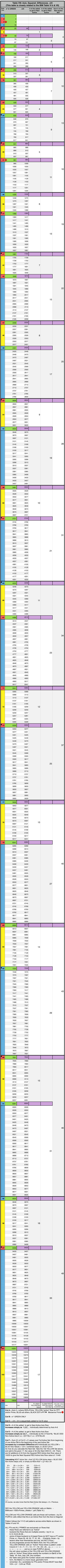

Table VIII. Axis\_Squared\_Difference\_24x Copyright©2018, Reginald Brooks. Brooks Design. All rights reserved.